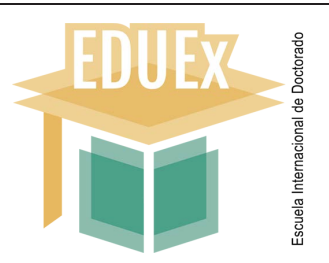

## **MODELO 10**

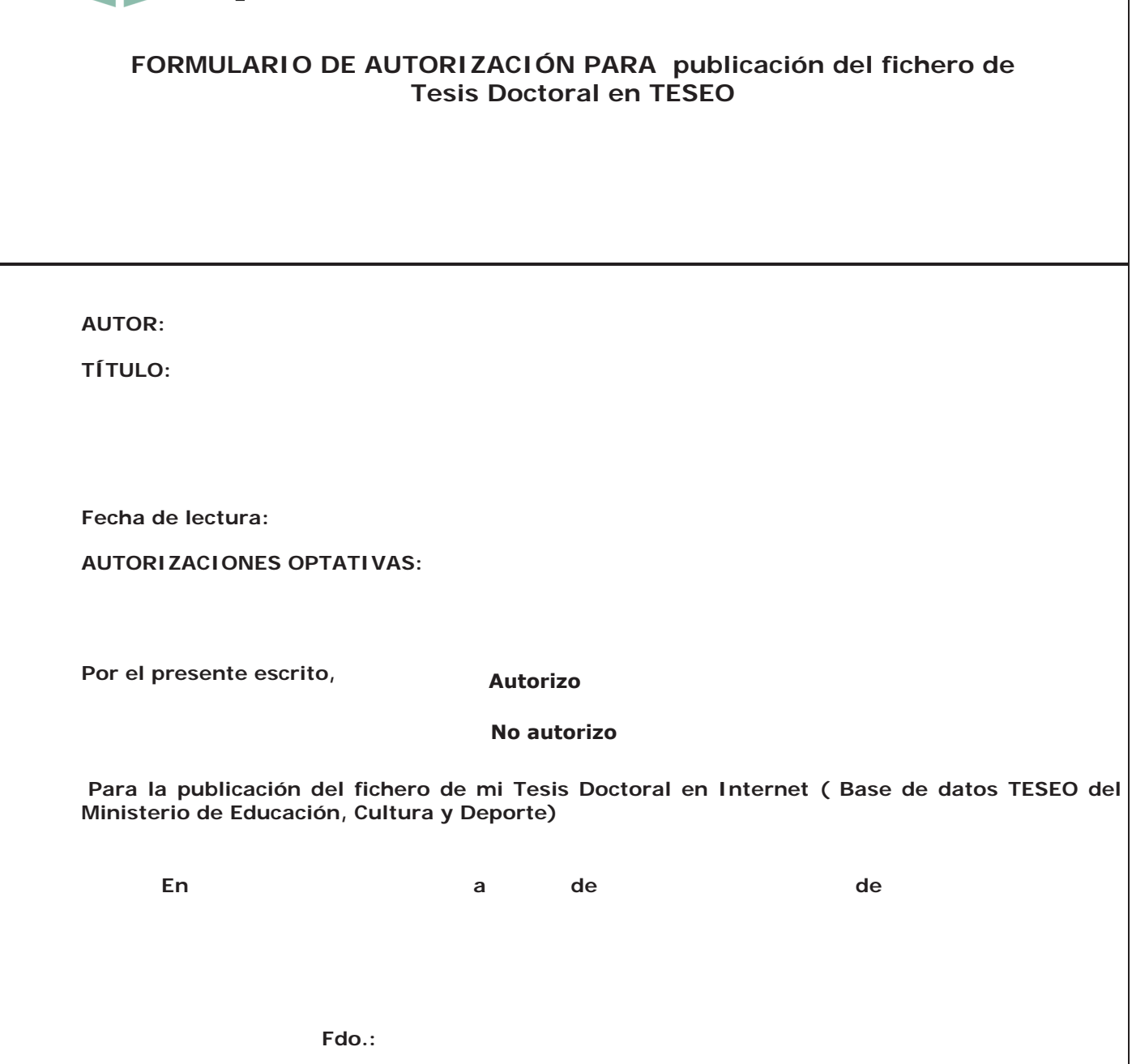

**Negociado Doctorado (Badajoz/Cáceres)**